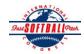

## INTERNATIONAL SOFTBALL CONGRESS Official 2012 ISC World Tournament Roster Form

| This form is to b | e sent to the email add | resses below on or bef | fore May 1. July | v 13 and August 6. |
|-------------------|-------------------------|------------------------|------------------|--------------------|
|                   |                         |                        |                  |                    |

|      | Team: (Team name, city, state/province) |                                                                           | Cobourg FOR                                                                | Cobourg FORCE Date:                    |             |                             |                                | April 22 2012               | Team No.                                                                 |
|------|-----------------------------------------|---------------------------------------------------------------------------|----------------------------------------------------------------------------|----------------------------------------|-------------|-----------------------------|--------------------------------|-----------------------------|--------------------------------------------------------------------------|
|      | Manager Name: Sylvia Ryan               |                                                                           |                                                                            | E-mail address: sylviaryan@xplornet.ca |             |                             |                                | ]                           |                                                                          |
|      | Manager Address:                        | dsay Ontario                                                              |                                                                            |                                        |             |                             | Zip/Postal:                    | K9V 4R1                     |                                                                          |
|      | Home Phone:                             | Hotel/M                                                                   | Hotel/Motel: Valley Plaza Resort                                           |                                        |             |                             | Hotel Phone:                   |                             |                                                                          |
|      | Cell Phone:                             | ** Cell Phone                                                             | ** Cell Phone must be someone who will be at the entire tournament and can |                                        |             |                             | -<br>1 be contacted da         | be contacted day or night** |                                                                          |
|      | Player Names                            | r Legends Teams                                                           |                                                                            |                                        |             |                             | Family Members Passes (Names)* |                             |                                                                          |
|      | Last Name                               | First Name                                                                | Uniform # Pos                                                              | sition Region                          | PRAWN       | Newcomer City, State/       | Province                       | *must have the sa           | me address as player                                                     |
| 1-   | Anderson                                | Doug                                                                      | 26 Util                                                                    |                                        |             | Toronto Or                  | ntario                         |                             |                                                                          |
| 2-   | Clemens                                 | Paul                                                                      | 10 SS                                                                      |                                        |             | Cambridge                   | Ontario                        |                             |                                                                          |
| 3-   | Ellchuk                                 | Les                                                                       | 24 C                                                                       |                                        |             | Erickson M                  | Ianitoba                       |                             |                                                                          |
| 4-   | Fairney                                 | Bill                                                                      | 27 OF                                                                      |                                        |             | Toronto Or                  | ntario                         |                             |                                                                          |
| 5-   | Forbes                                  | Sam                                                                       | 44 1B/3                                                                    | BB                                     |             | Waterloo C                  | Ontario                        |                             |                                                                          |
| 6-   | Martel                                  | Jim                                                                       | 47 1B/I                                                                    | ЭН                                     |             | Cornwall C                  | Ontario                        |                             |                                                                          |
| 7-   | Mitts                                   | Steve                                                                     | 36 2B                                                                      |                                        |             | Oshawa Or                   | ntario                         |                             |                                                                          |
| 8-   | O'Neill                                 | Brian                                                                     | 33 OF                                                                      |                                        |             | Cornwall C                  | Ontario                        |                             |                                                                          |
| 9-   | Spitzig                                 | Pete                                                                      | 66 P                                                                       |                                        |             | Ontario                     |                                |                             |                                                                          |
| 10-  | Stebbimgs                               | Don                                                                       | 9 P                                                                        |                                        |             | Waterloo C                  | Ontario                        |                             |                                                                          |
| 11-  | Wick                                    | Randy                                                                     | 21 C/3I                                                                    | 3                                      |             | Rostock O                   | ntario                         |                             |                                                                          |
| 12-  | Willoughby                              | Doug                                                                      | 61 OF                                                                      |                                        |             | Cavan Ont                   | ario                           |                             |                                                                          |
| 13-  |                                         |                                                                           |                                                                            |                                        |             |                             |                                |                             |                                                                          |
| 14-  |                                         |                                                                           |                                                                            |                                        |             |                             |                                |                             |                                                                          |
| 15-  |                                         |                                                                           |                                                                            |                                        |             |                             |                                |                             |                                                                          |
| 16-  |                                         |                                                                           |                                                                            |                                        |             |                             |                                |                             |                                                                          |
| 17-  |                                         |                                                                           |                                                                            |                                        |             |                             |                                |                             |                                                                          |
| 18-  |                                         |                                                                           |                                                                            |                                        |             |                             |                                |                             |                                                                          |
|      | Legends teams only are                  | allowed twenty (20) players.                                              |                                                                            |                                        |             |                             |                                |                             |                                                                          |
| L-19 |                                         |                                                                           |                                                                            |                                        |             |                             |                                |                             |                                                                          |
| L-20 |                                         |                                                                           |                                                                            |                                        |             |                             |                                |                             |                                                                          |
|      |                                         | nnel directly affiliated with<br>s media, etc. Children unde<br>Last Name |                                                                            |                                        | arrying adı |                             | fans, relativ                  | Family Member               | ically fulfilling<br>rs Passes (Names)*<br>same address as team official |
| 1-   | Field manager                           | Ryan                                                                      | Sylvia                                                                     |                                        |             | Lindsay Ontario             |                                |                             |                                                                          |
| 2-   | Coach                                   |                                                                           |                                                                            |                                        |             |                             |                                |                             |                                                                          |
| 3-   | Coach                                   |                                                                           |                                                                            |                                        |             |                             |                                |                             |                                                                          |
| 4-   | Scorekeeper                             |                                                                           |                                                                            |                                        |             |                             |                                |                             |                                                                          |
| 5-   | Trainer                                 |                                                                           |                                                                            |                                        |             |                             |                                |                             |                                                                          |
|      | 0                                       | <u>All teams sho</u>                                                      |                                                                            |                                        |             | <u>in email and send to</u> |                                |                             |                                                                          |

Outlook and Outlook Express users can click on the first email address below to create an email. Then attach your roster and send.

iscstat@hotmail.com, iscken@comcast.net, blairjs@rogers.com, ftode739@rogers.com, hdewild44@gmail.com, aldoran42@hotmail.com, kbeane8@yahoo.com, lachdavid@gmail.com

E-mail to: